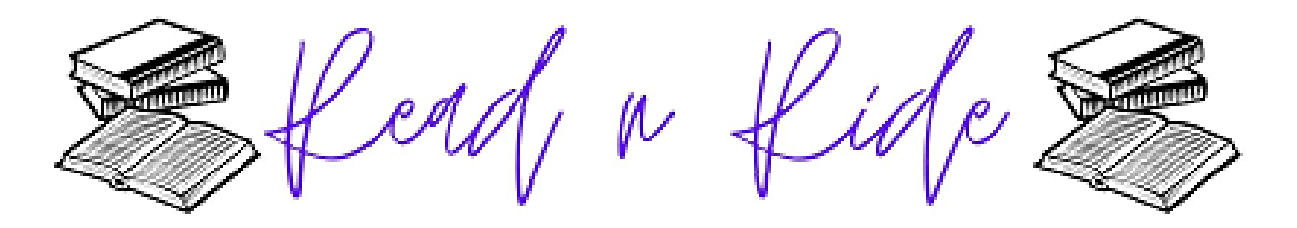

- Scan QR code to sign in
- Adjust seat and desk
- · Press & hold Key button (black) until it beeps (to reset). Again, press Key button until you see ODO - ML (which is the odometer to measure mileage).
- · Bike in a calm manner. Stay in control of yourself at all times.
- Leave the adjustments alone and pedal on the #3 setting. \*\*Don't adjust to the easiest and pedal too fast - it makes it difficult to read.
- Ask LMC staff for help.
- You MUST be reading or doing work on the bikel

Be sure to record your mileage on the Google Form before you leave.

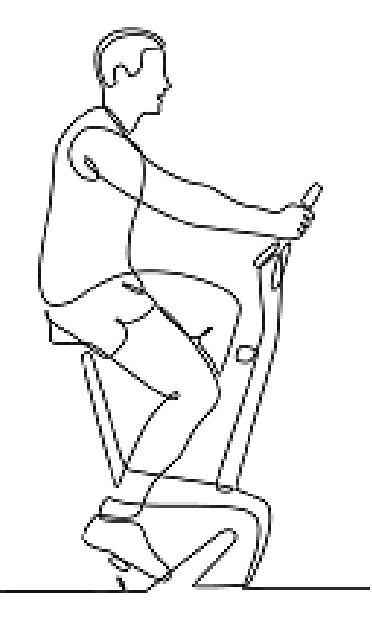

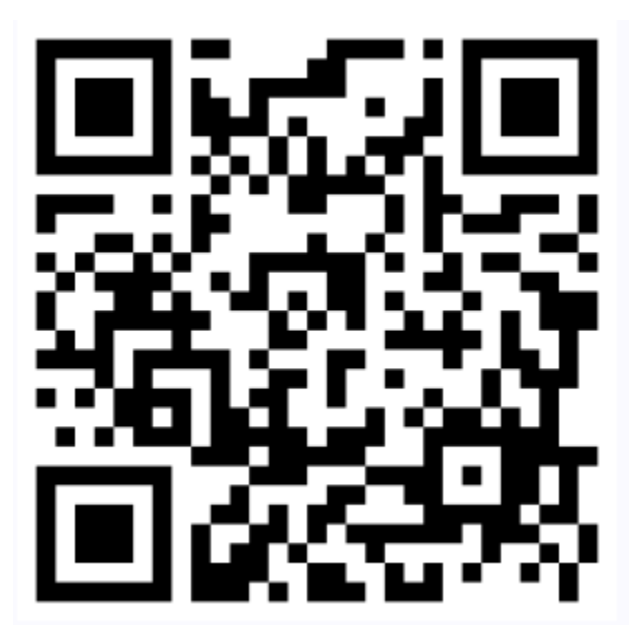

All riders must scan QR code or open browser and go to :

## **shorturl.at/gsTY3**

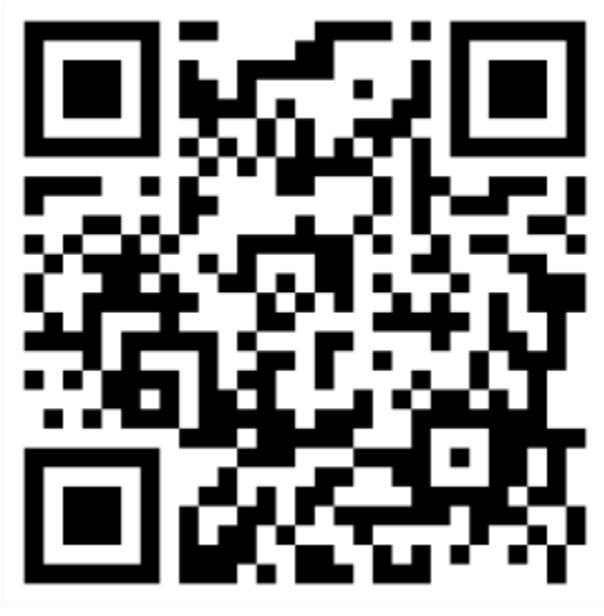

All riders must scan QR code or open browser and go to :

## **shorturl.at/gsTY3**